# Politechnika Krakowska im. Tadeusza Kościuszki

# Karta przedmiotu

obowiązuje studentów rozpoczynających studia w roku akademickim 2015/2016

Wydział Fizyki, Matematyki i Informatyki

Kierunek studiów: Informatyka Profil: Ogólnoakademicki Profil: Ogólnoakademicki

Forma sudiów: stacjonarne **Kod kierunku: I** 

Stopień studiów: II

Specjalności: Informatyka stosowana dla licencjatów

## 1 Informacje o przedmiocie

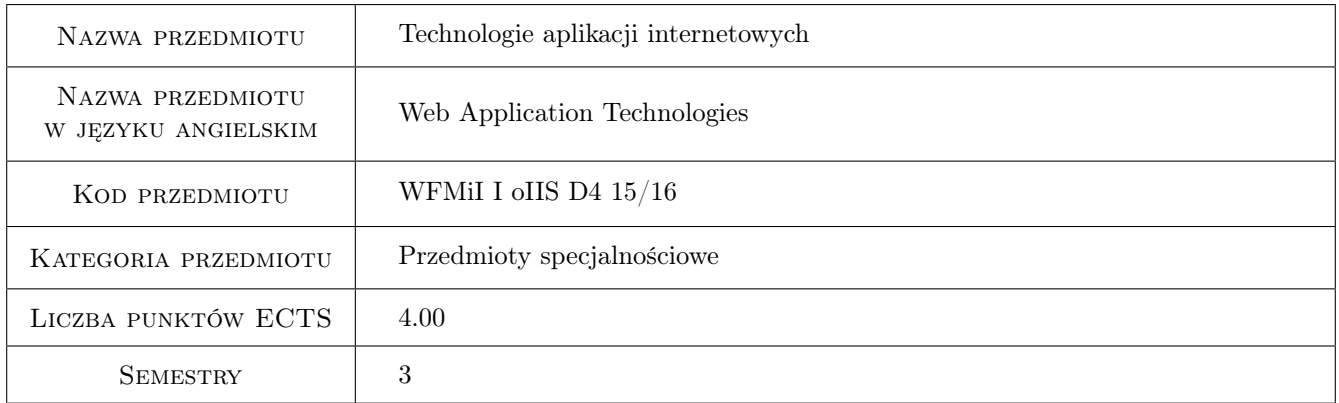

# 2 Rodzaj zajęć, liczba godzin w planie studiów

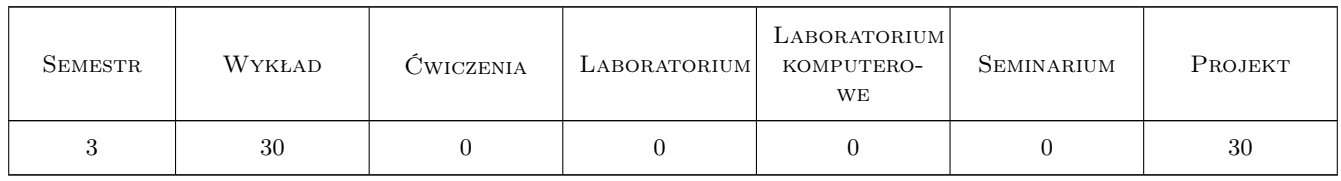

## 3 Cele przedmiotu

Cel 1 Zaznajomienie studentów z architektura aplikacji internetowych.

Cel 2 Zapoznanie studentów z technologiami przetwarzania dokumentów XML.

Cel 3 Zaznajomienie studentów z technologiami internetowymi.

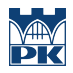

Cel 4 Zapoznanie studentów z architektura szkieletowa aplikacji internetowych opartej na wybranych frameworkach.

# 4 Wymagania wstępne w zakresie wiedzy, umiejętności i innych **KOMPETENCJI**

- 1 Znajomość języków programowania wysokiego poziomu (Java, C++, C#), paradygmatu programowania obiektowego oraz języków znaczników (HTML, XML). Znajomość funkcjonowania sieci komputerowych i Internetu.
- 2 Zaliczone przedmioty: Zaawansowane techniki programowania, Bazy danych, Inżynieria oprogramowania, Sieci komputerowe.

### 5 Efekty kształcenia

EK1 Wiedza Student zna architekturę aplikacji internetowych i działanie sieci WWW.

EK2 Wiedza Student objaśnia składnię i zasady budowania dokumentów XML.

EK3 Umiejętności Student potrafi implementować w warstwie prezentacji technologie internetowe.

EK4 Umiejętności Student umie budować dynamiczne witryny internetowe.

EK5 Wiedza Student objaśnia podstawowe technologie usług sieciowych.

EK6 Umiejętności Student potrafi wykorzystać frameworki do budowania aplikacji internetowych.

# 6 Treści programowe

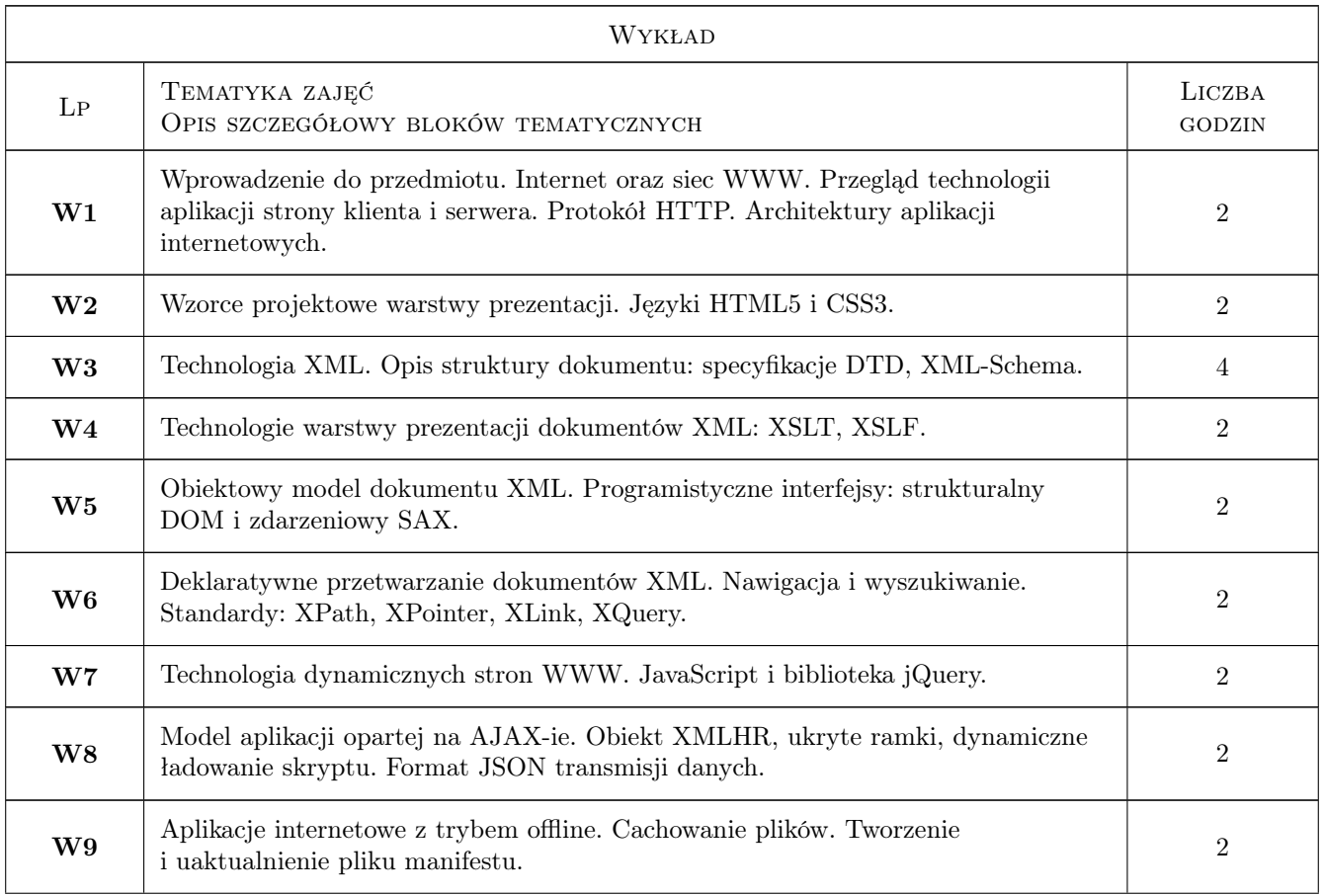

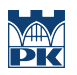

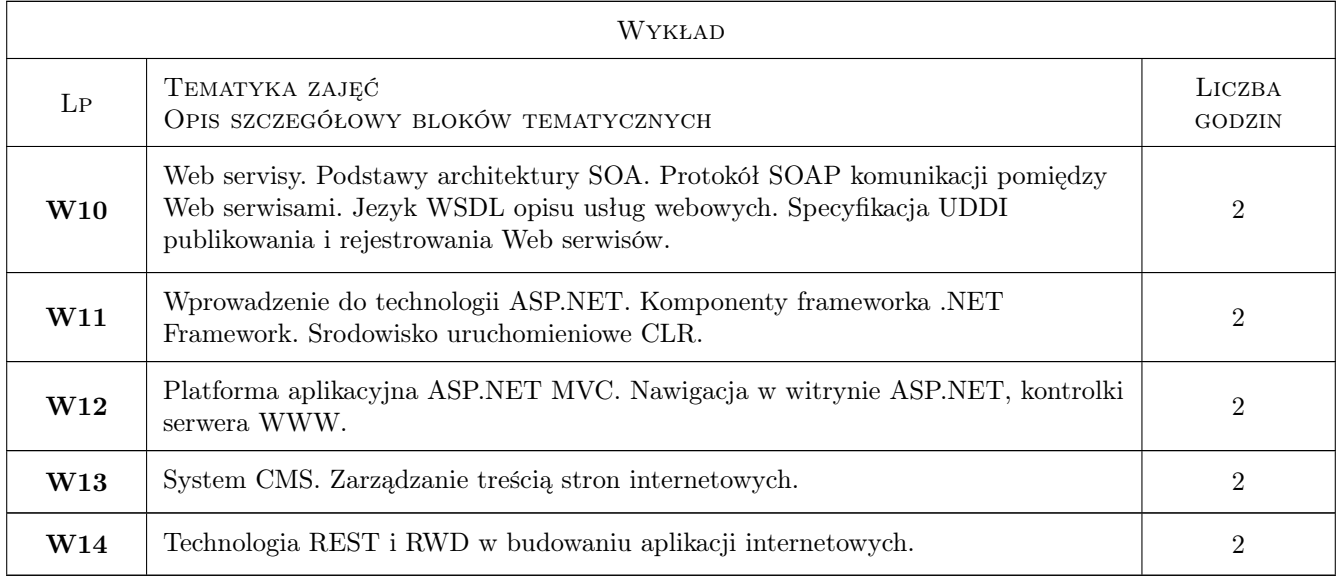

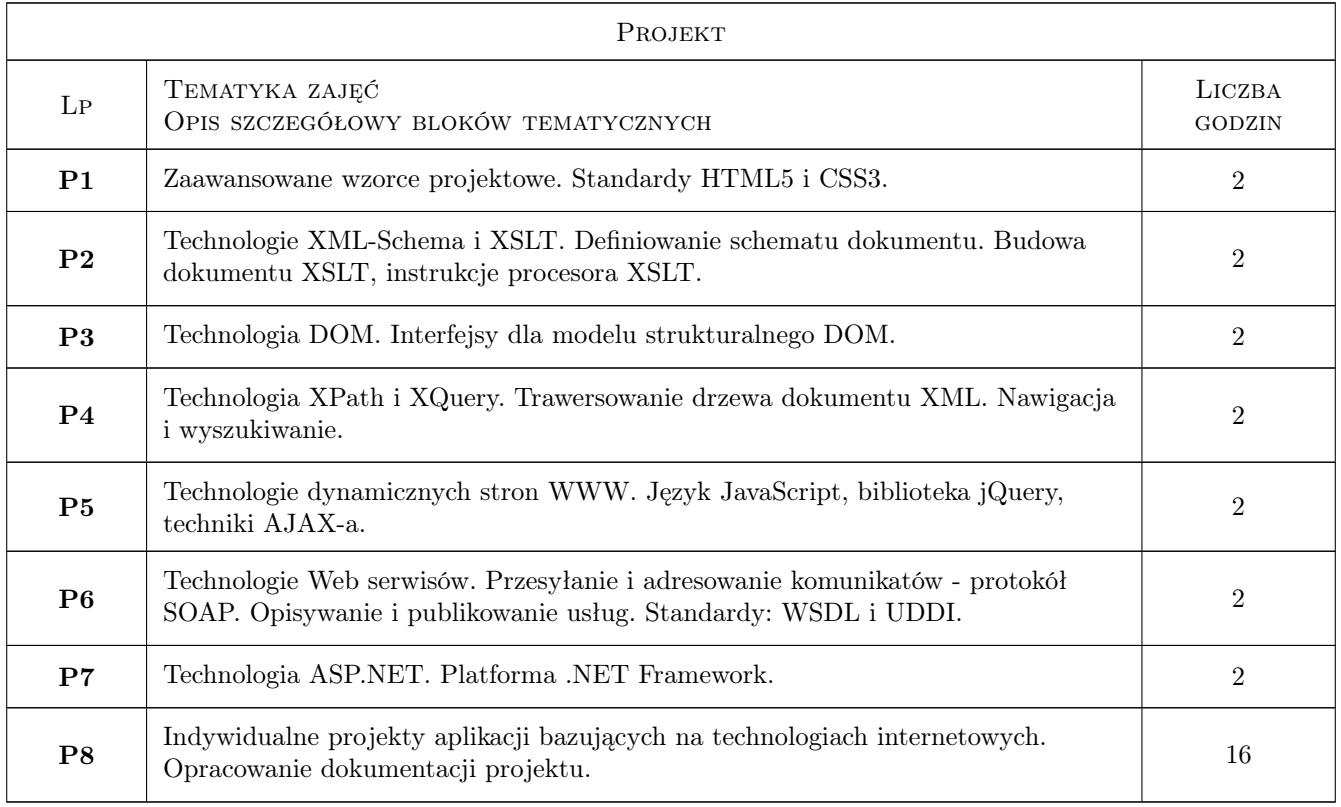

# 7 Narzędzia dydaktyczne

- N1 Wykłady.
- N2 Ćwiczenia projektowe.
- N3 Prezentacje multimedialne.
- N4 Konsultacje.

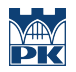

# 8 Obciążenie pracą studenta

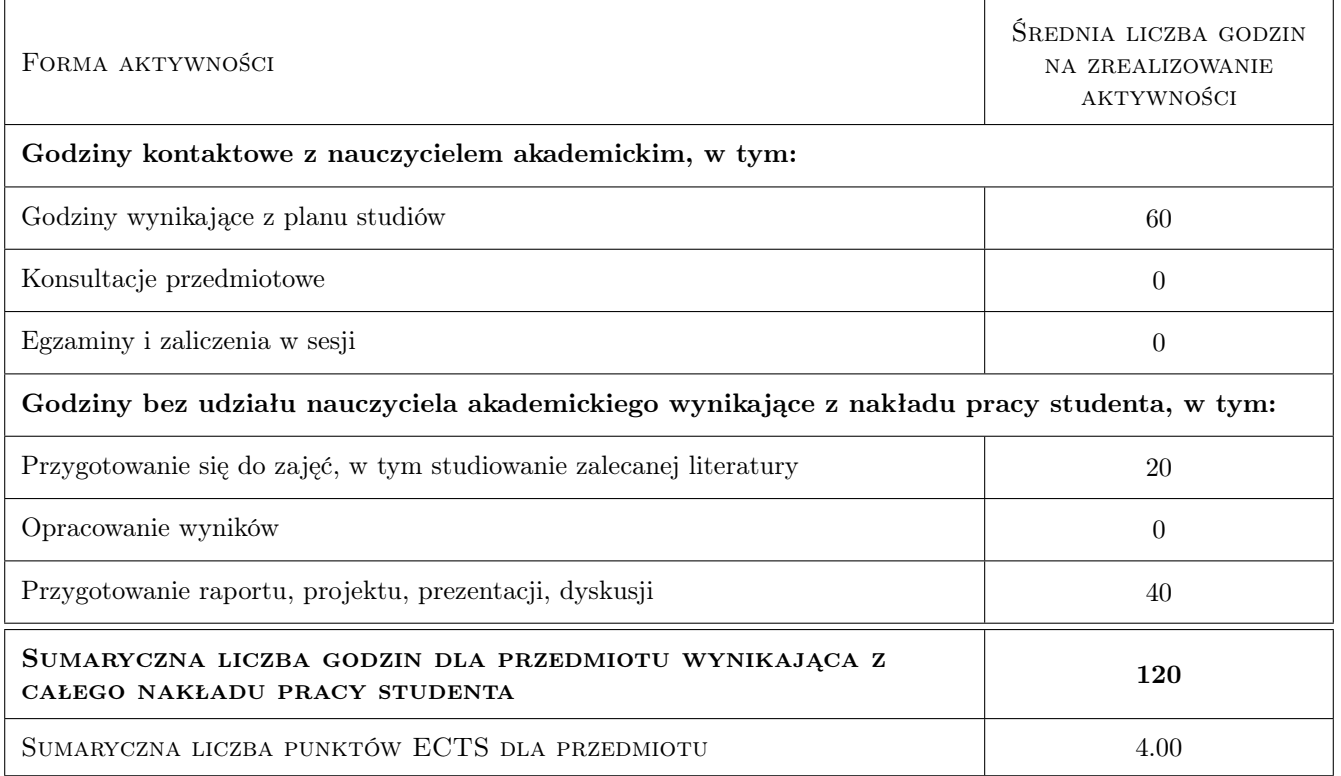

### 9 Sposoby oceny

#### Ocena formująca

- F1 Kolokwium.
- F2 Referaty.
- F3 Projekt indywidualny.

#### Ocena podsumowująca

- P1 Ocena z kolokwium
- P2 Ocena z wykonania projektu.

#### Warunki zaliczenia przedmiotu

W1 Pozytywna ocena z kolokwium i z projektu.

### Kryteria oceny

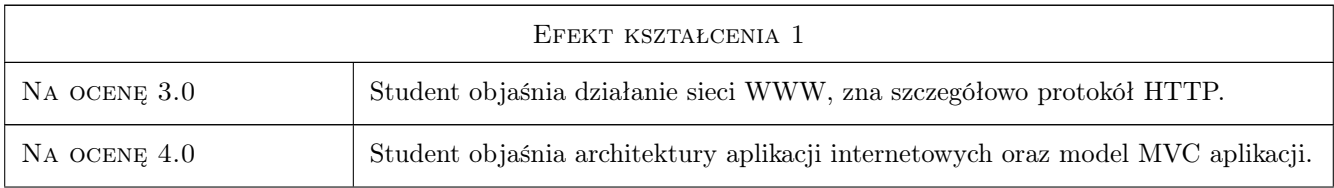

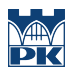

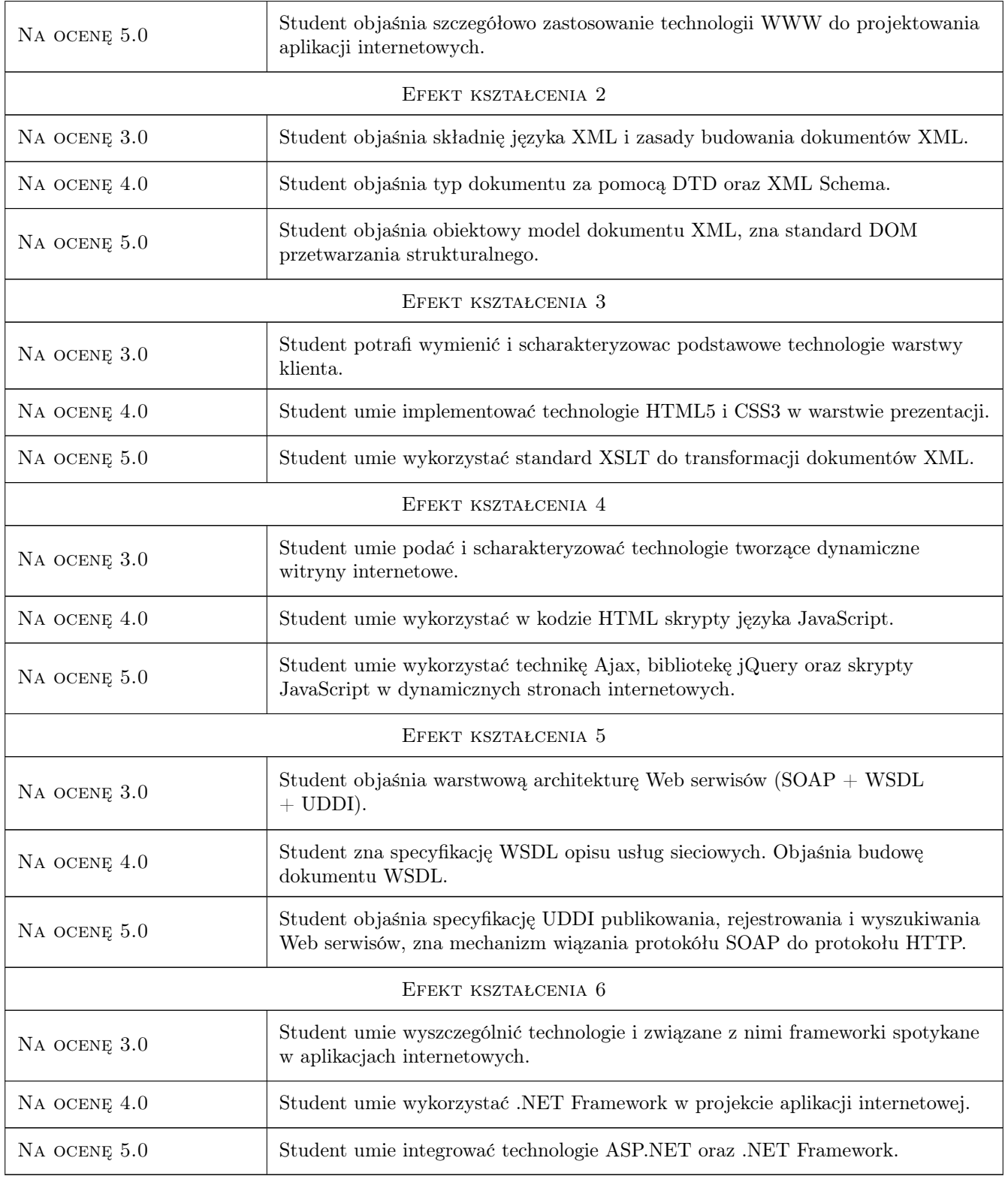

# 10 Macierz realizacji przedmiotu

![](_page_5_Picture_0.jpeg)

![](_page_5_Picture_338.jpeg)

# 11 Wykaz literatury

#### Literatura podstawowa

- [1 ] Ambroszkiewicz S., Mikułowski D. Web Serwisy i Semantic Web. Idee i technologie, Warszawa, 2006, Exit.
- [2 ] Borycki D. JavaScript i jQuery, Gliwice, 2014, Helion.
- [3 ] Bowers M., et al. HTML5 i CSS3. Zaawansowane wzorce projektowe, Gliwice, 2013, Helion.
- [4 ] Freeman A. ASP.NET MVC 4. Zaawansowane programowanie, Gliwice, 2013, Helion.
- [5 ] Goldberg K.H. XML. Przewodnik po świecie XML, Gliwice, 2014, Helion.
- [6 ] Kazienko P., Gwiazda K. XML na poważnie, Gliwice, 2002, Helion.

#### Literatura uzupełniająca

- [1 ] Connolly R. Core ASP.NET 2.0. Projektowanie Aplikacji Internetowych, Gliwice, 2008, Helion.
- $[2]$  Danowski B. Wstęp do CSS3 i HTML5, Gliwice, 2011, Helion.
- [3 ] Eichorn J.  $A JAX$  i JavaScript. Tworzenie i optymalizacja aplikacji sieciowych, Gliwice, 2007, Helion.
- [4 ] Erl. T. SOA. Koncepcje, technologie i projektowanie, Gliwice, 2014, Helion.
- [5 ] Fryżlewicz Z., Salamon A. Podstawy architektury i technologii usług XML sieci WEB, Warszawa, 2008, Helion.

[6 ] Habela P., Stencel K. — WWW. Narzędzia, metody, standardy, Warszawa, 2009, PJWSTK.

### 12 Informacje o nauczycielach akademickich

#### Osoba odpowiedzialna za kartę

dr inż. Lech Jamroż (kontakt: ljamroz@pk.edu.pl)

#### Osoby prowadzące przedmiot

1 dr inż. Lech Jamroż (kontakt: ljamroz@pk.edu.pl)

2 dr inż. Jerzy Raszka (kontakt: jraszka@pk.edu.pl)

# 13 Zatwierdzenie karty przedmiotu do realizacji

(miejscowość, data) (odpowiedzialny za przedmiot) (dziekan)

PRZYJMUJĘ DO REALIZACJI (data i podpisy osób prowadzących przedmiot)

. . . . . . . . . . . . . . . . . . . . . . . . . . . . . . . . . . . . . . . . . . . . . . . .

. . . . . . . . . . . . . . . . . . . . . . . . . . . . . . . . . . . . . . . . . . . . . . . .